## RIKCAD21V6

 $\overline{\mathsf{JPG}}$ 

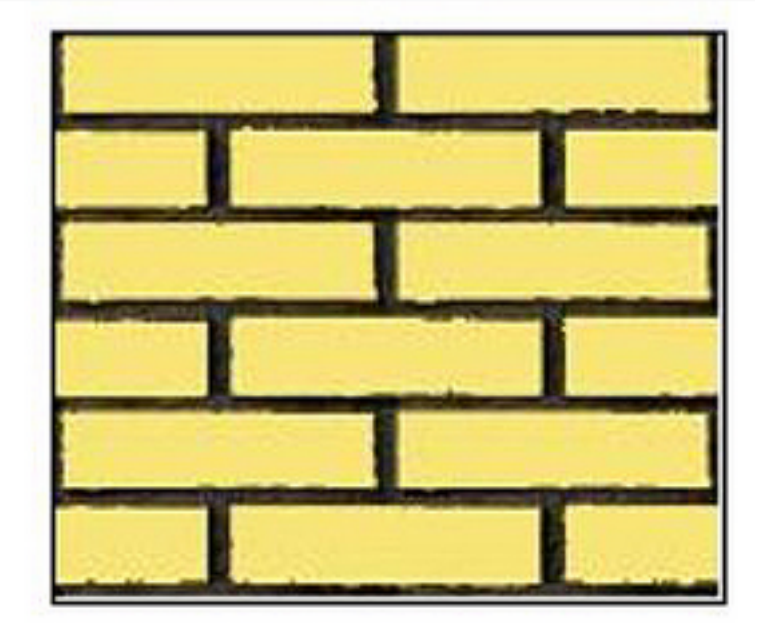

RIKCAD21V6 RIKCAD21 RIKCAD21

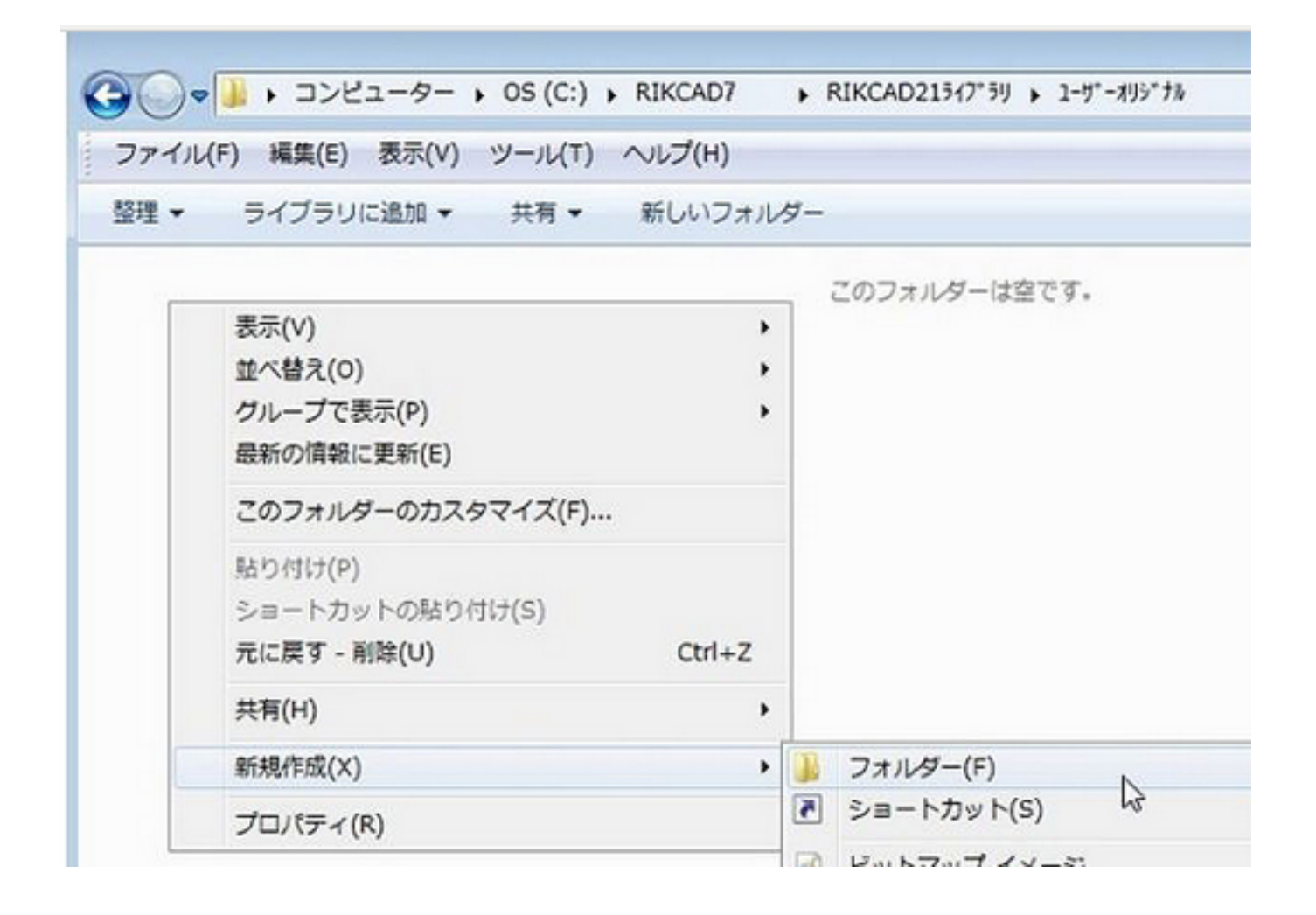

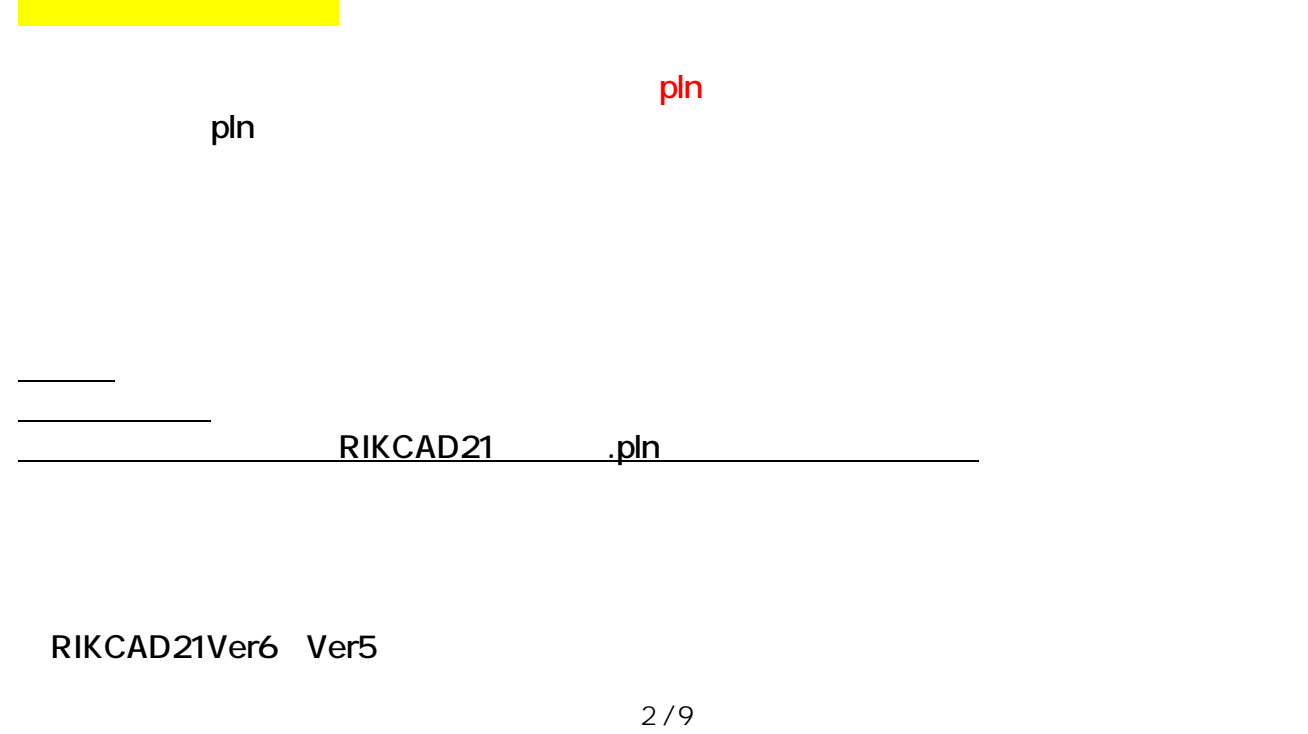

**(c) 2024 RIK <k\_sumatani@rikcorp.jp> | 2024-06-03 16:06:00** [URL: http://faq.rik-service.net/index.php?action=artikel&cat=45&id=604&artlang=ja](http://faq.rik-service.net/index.php?action=artikel&cat=45&id=604&artlang=ja)

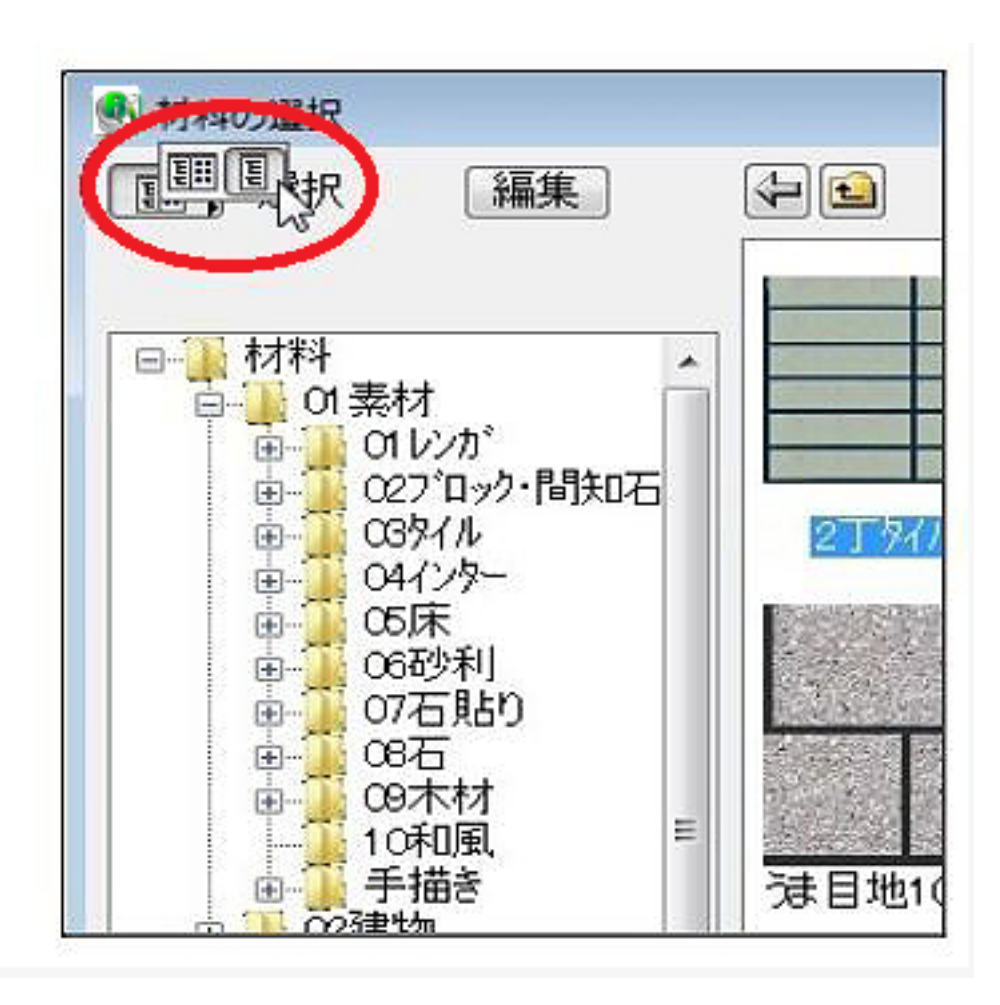

**©2** 

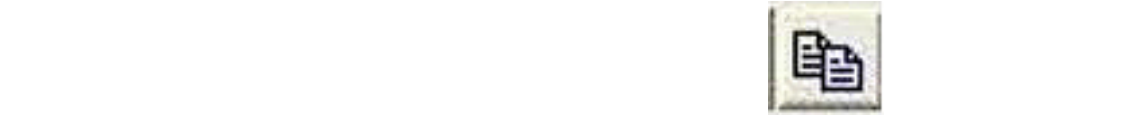

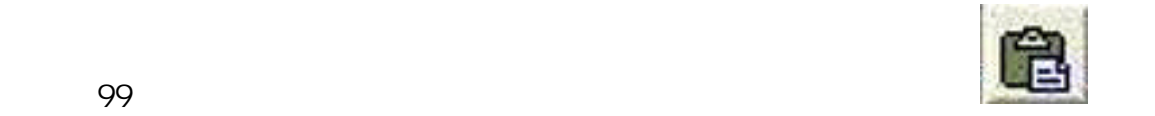

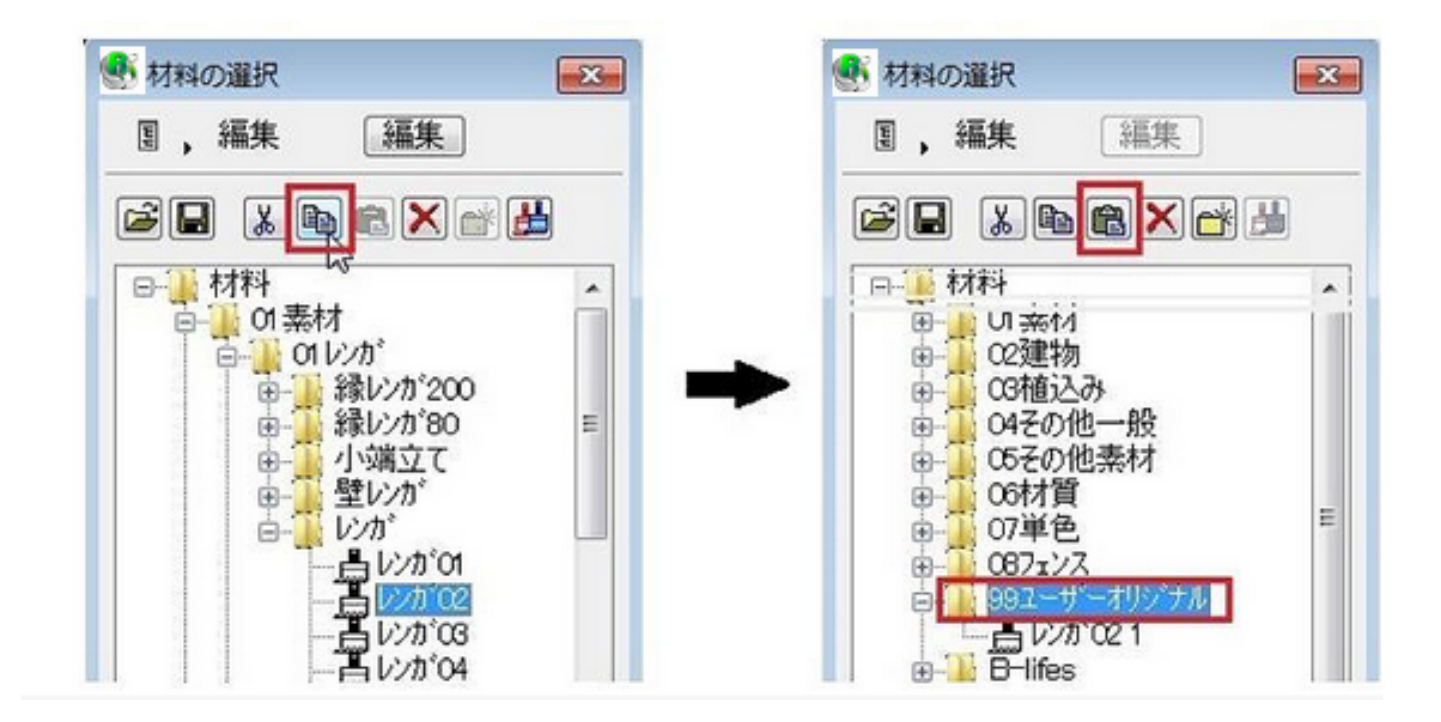

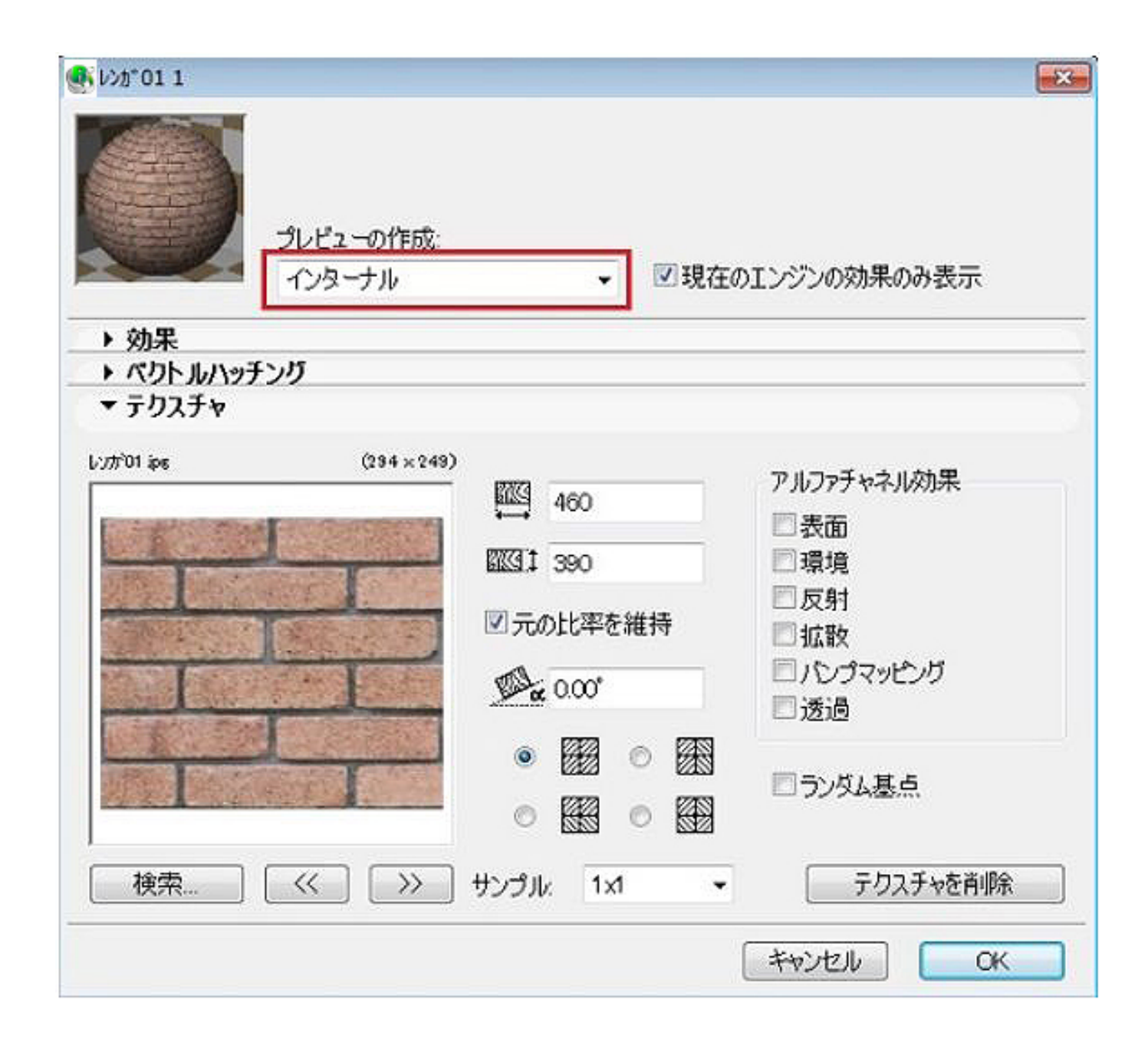

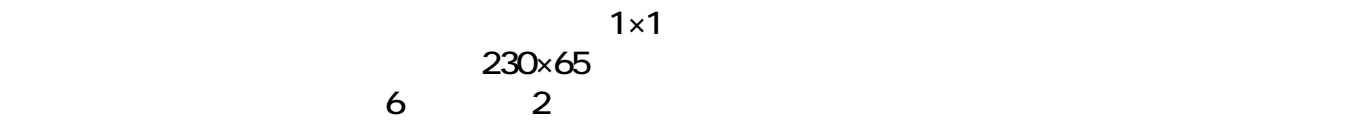

**[縦] 230×2=460 [横] 65×6=390**

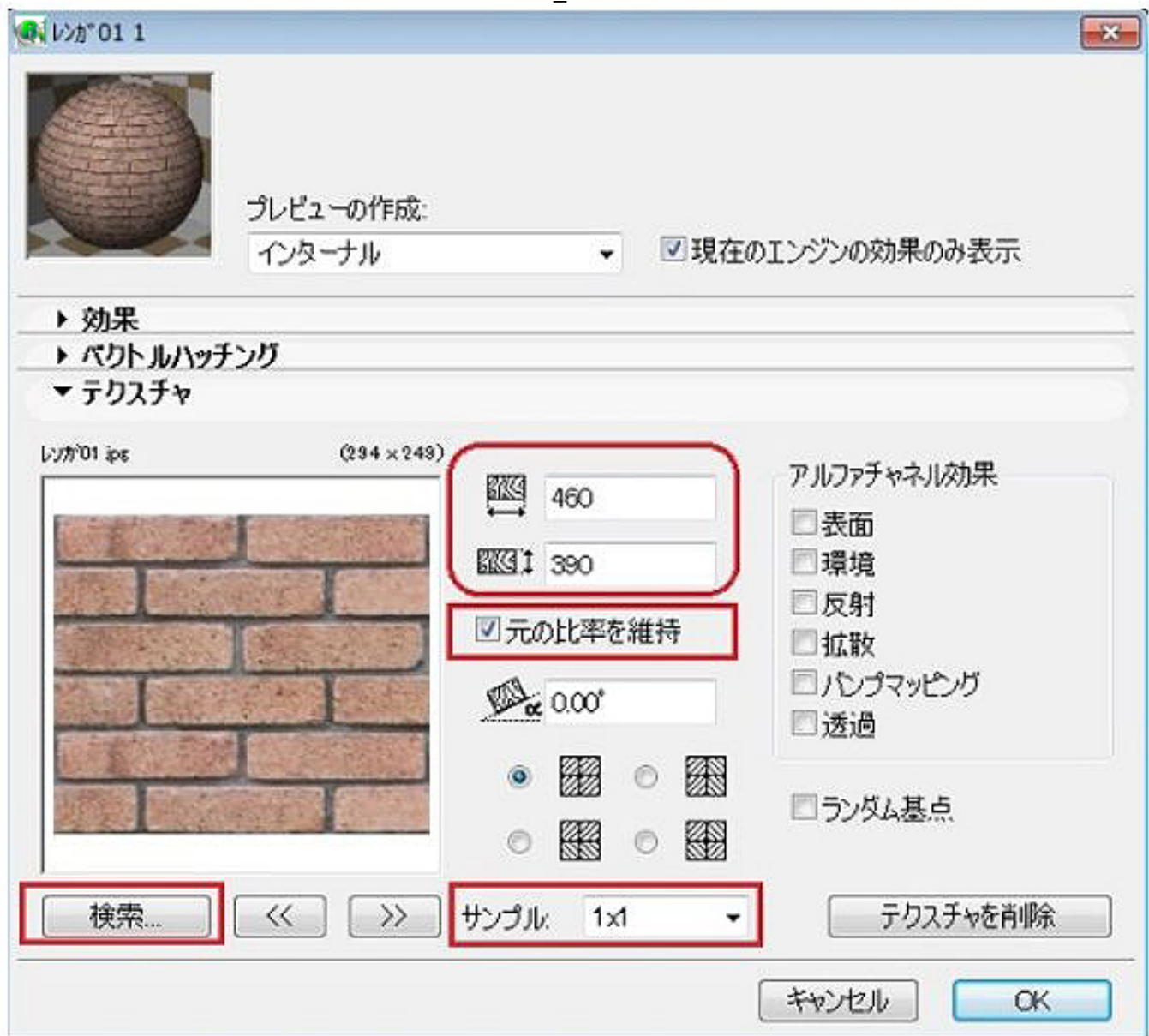

 $\overline{3D}$  3D

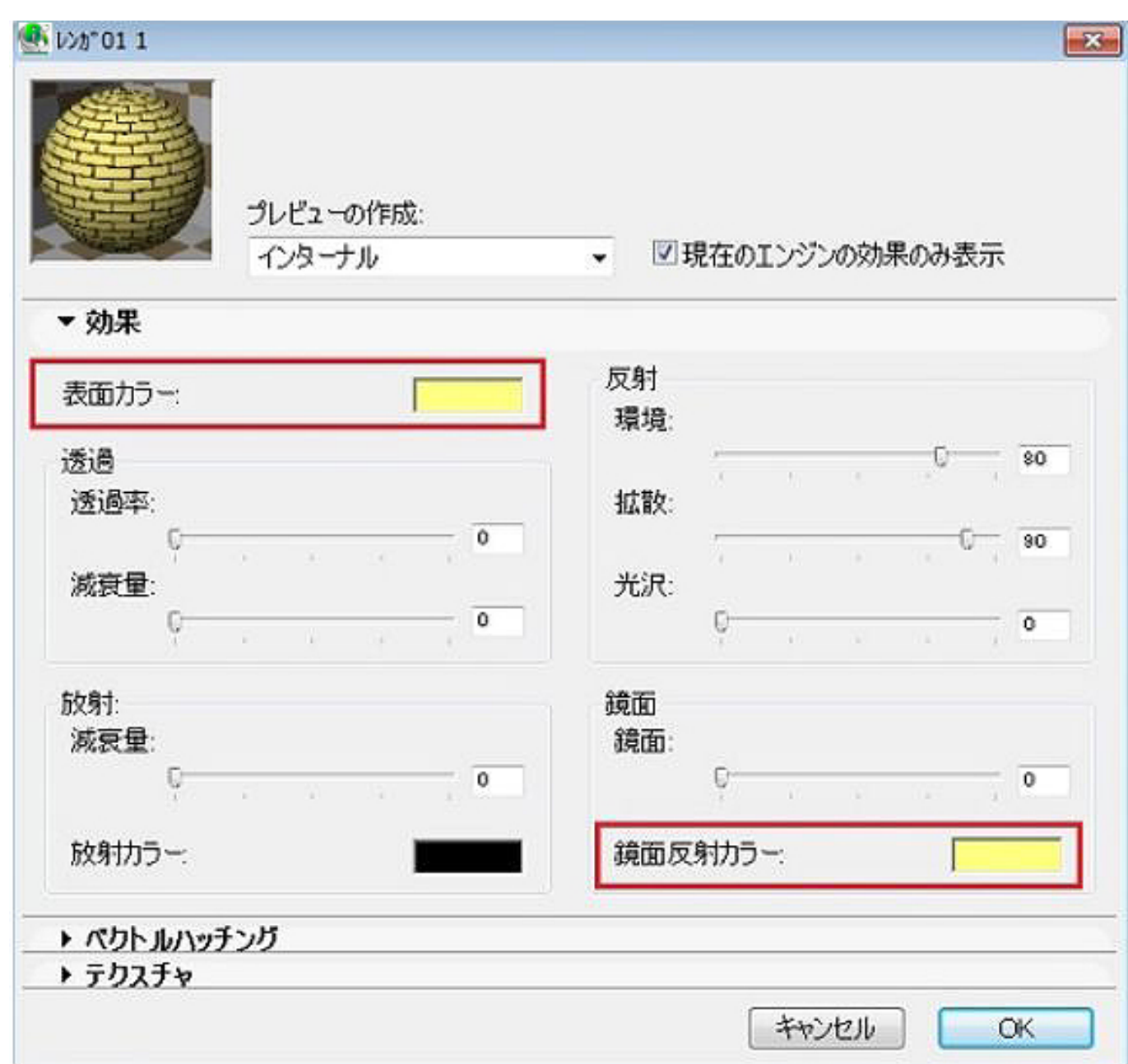

Lightworks

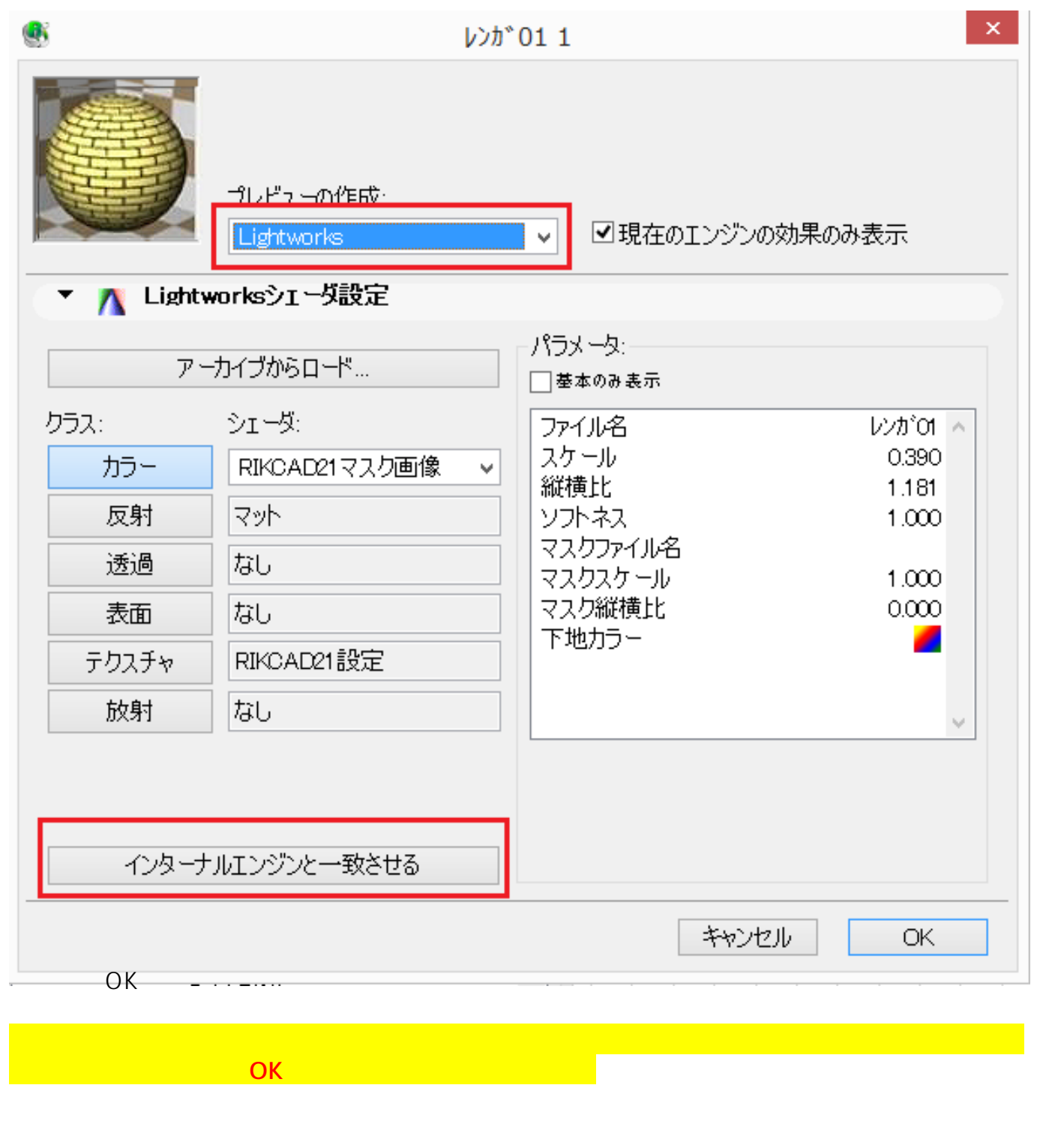

RIKCAD21 .pln c RIKCAD21V6 RIKCAD21 RIKCAD21

- **OBSERVING RIKCAD7/RIKCAD8/RIKCAD9**
- $P$ C  $\bullet$

ID: #1603

 $: 2019 - 09 - 1213 : 36$ 

 $\ddot{\phantom{a}}$ :  $\ddot{\phantom{a}}$